## المحور الثالث : اختيار االستثمارات في حالة عدم التاكد و وجود الخطر

يتعلق قرار الاستثمار بامرين هما أولا رغبة المستثمر واهدافه (العائد المرجو والمطلوب من الاستثمار) والثانبي قدرته على تحمل المخاطر، هما العاملان الاساسيان في اختيار الأصول والمفاضلة بين مخاطره وعوائدها، لذلك من المهم معرفة ادوات قياس وتقدير العوائد والمخاطر وطرق استخدامها الصحيحة من أجل النجاح في بناء المحفظة التي تحقق أهداف المستثمر

اوال العائد والمخاطر في االستثمارات الفردية :

ا-تعريف العائد return هو عبار عن مجموع مكاسب وخسائر الناجمة عن االستثمار خالل فترة زمنية محددة وهو مقدار األموال المضافة الى راس المال االصلي ، و العائد يكون على كل عوائد فعلية او متوقعة او المطلوبة ينجم عن كل استثمار عائد إيجابي او سلبي ، ينقسم عائد الاستثمار في الأوراق المالية الى عائد دخل (جاري ) وعاءد راسمالي . 1- العائد الجاري (متدفق) current return هو الدخل الناتج عن توزيعات الأرباح (الاسهم ) او قسائم الفوائد (السندات) مقسوم على سعر السوق لاوراق المالية (معبر عنها كنسبة ) او هو التدفق الدوري الذي يحصل عليه المستثمر في شكل أرباح او فوائد مستلمة تم حسابه بالعلاقة التالية : العائد الجاري او الدخل = الدخل الدوري / قيمة الاستثمار -2 العائد الراسمالي return capital وهوالعنصر الثاني المكون العائد ويعتمد على تغير في السعر ببساطة ارتفاع او انخفاض السعر ، ومعدل العائد الراسمالي يحسب بقسمة الأرباح الراسمالية المحققة من بيع الورقة المالية على حجم المبالغ المستثمر العائد الراسمالي (الأرباح الراسمالية)=سعر البيع -سعر الشراء. 3- العائد الاجمالي الكلي total return وهو مجموع العائد الجاري والراسمالي العائد الإجمالي = العائد الجاري + العائد الراسمالي .

ب-حساب العائد: هناك عدة مداخل لحساب العائد على الورقة المالية منها : .1 معدل العائد المطلوب : هو ذلك العائد الذي يطلبه المستثمر او مدير محفظته المالية تعويض عن

المخاطر المحتملة لكل ورقة مالية من الأوراق المكونة لمحفظته المالية وه يعوض المستثمر عن ثلاث عناصر :القيمة الزمنية للنقد (تعويض عن الانتظار وتكلفة الفرصة البديلة )التضخم وبخاطري الاستثمار يحسب بالعالقة التالية :معدل العائد المطلوب =معدل العائد الخالي من المخاطرة + نسبة التضخم المتوقعة + عالوي المخاطرة .

.2 معدل العائد الخالي من المخاطرة هو سعر الفائدة على السندات قصيرة االجل التي تصدرها الحكومة وفي حال عدم وجودها نستخدم معدل الفائدة على الودائع، اما عالوة المخاطرة فتعتمد على نوع االستثمار .3 العائد الفعلي هو ذلك العائد المحقق فعال والذي دخل جيب المستثمر من امتالك الورقة ، يمثل مجموع ما حصل عليه من توزيعات أرباح اثناء فترة امتالك مضاف اليه سعر بيع الورقة مطروحا منها سعر الشراء العائد الفعلي =سعر بيع الورقة + التوزيعات -سعر شراء الورقة .4 معدل العائد الفعليRi( = سعر بيع الورقة 1Pi +التوزيعاتD -سعر الشراء0Pi)/سعر

شراءالورقة 0Pi

مثال : نفترض المعلومات التالية لورقة مالية ا سعر الشراء هو 1000 دينار سعر البيع 1200 دينار وخالل فترة االمتالك تم توزيع 400دينار المطلوب حساب العائد الفعلي لهذه الورقة المالية .

> الحل : حساب العائد الفعلي : Ri= ( 1200-1000+400)=600 معدل العائد الفعلي

 $Ri=$  ( 1200-1000+400)/1000 = 0.6

.5 معدل العائد المتوقع للورقة: يمثل اما متوسط عوائد الورقة المحققة فعال في فترات سابقة وأما مجموع عوائد الورقة المحتمل وقوعها مستقبلا مروحة(مضروبة) باحتمالات وقوعها ويحسب وفقا لعلاقتنا التاليتين  $R_i=\frac{\Sigma R_{ij}}{n}$  : معدل العائد المتوقع للورقة = مجموع العوائد التاريخية المحققة / عددها

 $n_i$ 

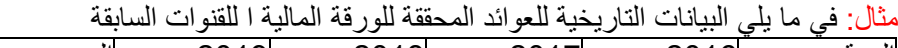

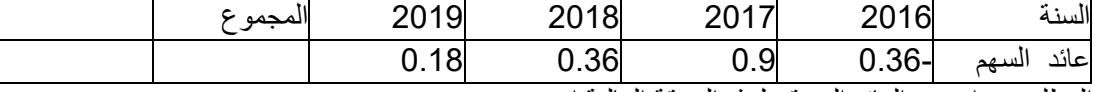

المطلوب : احسب العائد المتوقع لهذه الورقة المالية ا .

## الحل : حساب العائد المتوقع للورقة المالية :  $Ri=(-0.36+0.9+0.39+0.18)/4 = 1.08/4 = 0.27$

ادا كان لدينا بيانات تاريخية لعوائد الورقة للفترات السابقة في شكل قيم واحتماالتها ، أو كانت عوائد الورقة محتمل وقوعها مستقبال مع احتمال وقوعها مستقبال مع احتماالت وقوعها فتحسب وفقا للصيغة التالية : معدل العائد المتوقع = مجموع )العوائد المحتمل وقوعها ×احتمال حدوثها ( اي

 $E(R_i) = \sum \mathbb{P}iR_{ij}$ 

العائد المتوقع  $R_{ij}$  عائد الورقة j في الفترة j ، إ $\mathsf{P}$  احتمال حدوث عائد الورقة $E(R_i)$ 

مثال : فيما يلي التوزيع الاحتمالي تبعا للوضع المالي الاقتصادي للعوائد المحتمل حدوثها للورقة المالية ا

| الحالة الاقتصادية | العائد المحتمل | احتمال الحدوث |
|-------------------|----------------|---------------|
|                   | %20            | %20           |
|                   | %15            | %30           |
|                   | %25            | %40           |
|                   | %30            | %10           |

المطلوب : احسب العائد المتوقع لهذه الورقة المالية ؟

الحل : حساب العائد المتوقع للورقة المالية :

$$
E(R_i) = \sum \mathbb{P}iR_{ij} = 0.2 \times 0.2 + 0.15 \times 0.3 + 0.25 \times 0.4 + 0.3 \times 0.1 =
$$

مثال 2 : اذا اتيحت لك البيانات التالية المتعلقة بعائد ورقتين ا ، ب

|     | العائد المنتظر للورقة احتمال العائد للورقة  العائد المنتظر للورقة  احتمال العائد للورقة |     |                                         | الحالات        |
|-----|-----------------------------------------------------------------------------------------|-----|-----------------------------------------|----------------|
|     |                                                                                         |     |                                         |                |
| %10 | %50                                                                                     | %5  | %30.8                                   | الحالة 1       |
| %20 | %30                                                                                     | %20 | %23                                     | $\overline{2}$ |
| %40 | %10                                                                                     | %50 | %8                                      | 3              |
| %20 | $%10-$                                                                                  | %20 | $%7 -$                                  | $\overline{4}$ |
| %10 | $%30-$                                                                                  | %5  | $%22-$                                  | 5              |
|     |                                                                                         |     | المارية المراجعة المتحدثة والأصراف<br>. | $\cdots$       |

المطلوب : حساب العائد المتوقع لكل ورقة ؟

4- العائد الحقيقي : العوائد التي ذكرت سابقا هي عوائد اسمية (عوائد نقدية ) والتحويل العوائد الاسمية الى حقيقية يجب إجراء تعديل استنادا الى عامل التضخم :

-العائد المعدل بالتضخم مفيد لمقارنة الاستثمارات على المستوى الدولي (بين دول مختلفة حسب معدل التضخم فيها ) يتم استخدام الصيغة البسيطة التالية لإجراء التعديل على معدل العائد (يسمي معدل العائد الحقيقي التقريبي )

معدل العائد الحقيقي التقريبي للورقة = العائد االسمي – معدل التضخم . ببساطة اذا كان عائد السند هو %4 في سنة معينة ومعدل التضخم %2 فإن العائد الحقيقي هو %2 .

اذا كان عائد الجاري سهم هو 10% و العائد الراسمالي 5% فإن العائد الاجمالي يكون 15% و العائد الحقيقي بعد احتساب التضخم الذي بلغ %12.4 سيكون %12,4-%15=%2,6 .

اما الصيغة الثانية إلجراء التعديل على معدل العائد فهي :

معدل العائد الحقيقي =(1+العائد الاسمي للورقة /1+معدل التضخم ) -1 .

معدل العائد الحقيقي التقريبي تنتج عنه فيما أكبر قليال من العائد الحقيقي ، في الواقع تستخدم عادة العوائد االسمية بدل العوائد المعدلة بالتضخم )الحقيقية ( .

مثال1 : بلغ إجمالي العائد الفعلي للورقة ا خلال سنة 15,5% في حين كان معدل التضخم خلال تلك السنة 4,5%. المطلوب :حساب معدل العائد الحقيقي؟

الحل : حساب العائد الحقيقي :

معدل العائد الحقيقي التقريبي 11.5%= 0.11=0.155-0.045=Ri

معدل العائد الحقيقي 10.52%= 0.1052 =-1(1+0.155/1+0.045) =Ri

مثال 2: اشتر مستثمر استمارة في بداية السنة مقابل 7500 دينار وفي نهاية السنة باع الاسهم ب 9000 دينار وقد حصل المستثمر خالل العام على توزيعات أرباح قيمتها 250 دينار .معدل التضخم كان %4 .

المطلوب : حساب معدل العائد الحقيقي ؟ الحل : حساب معدل العائد الفعلي : 23%= /7500(9000-7500+250)=Ri حساب معدل العائد الحقيقي : معدل العائد الحقيقي =(1+العائد الاسمي للورقة /1+معدل التضخم ) -1 = =(1+0.04/ 1+0.23 ) -% 18.58=0.1858=1

ثانيا مخاطر االستثمار :

-1أصول الخطر في القرار االستثماري : ان الخطر المحتمل يتميز بكونه متعدد االبعاد و متعدد المصادر، ويفرق البعض بين وضعيتي الخطر وعدم التأكد، من اجل التمييز مابين الوضعيتين : وضعية ال يمكن وضع احتمال لظروفها المستقبلية هي وضعية الخطر ، وضعية يمكن وضع احتمال لاحداثها هي وضعية عدم التأكد، الا ان المصطلح الأكثر استخداما هو ظروف عدم التأكد والتي تشمل الوضعيتين، وترتبط ظروف عدم التأكد بكل من :

\*التدفقات المتوقعة : والتي تشمل التدفقات الداخلة والتدفقات الخارجة أي العوائد والنفقات وهناك عدة ظروف من شانها التأثير على هذه التدفقات : كتقلبات الأسعار، طبيعة المنتجات، ظروف السوق، ظروف المحيط، ظروف المحيط غير االقتصادية .

\*مدة حياة المشروع : ترتبط هذه المدة بطبيعة النشاط من ناحية ومستوى التطور التكنولوجي من ناحية ثانية، فمدة حياة المشروع االفتراضية تتأثر بظهور منتجات جديدة وتقادم التجهيزات المستخدمة، ولو قبل حينه فقد يفترض لمشروع ما عمر عشر سنوات قد ال يدوم سوى سنتين او ثالث .

\*ربحية المشروع : والتي تعتبر العنصر الحاسم في كل مشروع استثماري، فان تدهور مستوى الربحية لمشروع اختل او تعثر، وتتأثر الربحية أساسا بظروف السوق، ظروف المحيط بوجه عام، ولكن يمكن ان يكون أيضا هدا التأثير من مصدر داخلي .

\* ظروف المحيط : وهي الظروف الاقتصادية وغير الاقتصادية (السياسية، الأمنية، الاجتماعية ......) التي من شأنها ان تؤثر سلبا على حياة المشروع واستمراره .

-2أنواع مخاطر االستثمار : تقسم مخاطر االستثمار بشكل عام الى نوعين :

-مخاطر منتظمة : هي المخاطر الناتجة عن عوامل تؤثر بشكل عام، وعلى كافة أنواع االستثمارات المالية، و ال يقتصر تأثيرها على قطاع معين، شركة معينة، وترتبط هذه العوامل بالظروف االقتصادية، واالجتماعية والسياسية .... هذه المخاطر ال يمكن تجنبها بالتنويع وتعرف أيضا بمخاطر السوق . تكون درجة المخاطرة المنتظمة مرتفعة في الشركات التي تنتج سلعا صناعية أساسية، كالصلب والحديد، االالت والمطاط، والشركات التي تتصف اعمالها بالموسمية )كالطيران(، والتي تتميز سلعها بسرعة التقادم )االلكترونية ( أي ان اكثر الشركات تعرضا للمخاطر المنتظمة تلك التي تتأثر مبيعاتها وارباحها وبالتالي أسعار أسهمها بمستوى النشاط االقتصادي بوجه عام وبمستوى النشاط في سوق األوراق المالية .

-مخاطر غير منتظمة : هي مخاطر ناتجة عن عوامل تتعلق بشركة معينة او قطاع معين او صناعة معينة، وال تؤثر على السوق ككل، مثل حدوث اضراب عمالي في شركة او قطاع معين، الأخطاء الإدارية، ظهور الاختراعات جديدة، حملات إعالنية للمنافسين، تغير اذواق المستهلكين بالنسبة لسلعة شركة معينة، ظهور قوانين جديدة، الشركات التي تتصف بدرجة كبيرة من المخاطر غير المنتظمة، تلك التي تنتج سلع استهلاكية او غير معمرة (المرطبات، السجائر .....) المخاطر غير المنتظمة يمكن تجنبها او تخفيضها بالتنويع )بتكوين محفظة استثمارية راسمالها موزع على أصول مختلفة لكي يتجنب المستثمر المخاطر المرتبطة بكل اصل على حدى) و تعرف بمخاطر الشركة .

تتأثر درجة المخاطر غير المنتظمة لشركة معينة : اما بطبيعة السلعة المنتجة او بالتغير في طبيعة او مكونات أصول الشركة، زيادة المنافسة، انتهاء عقود معينة، درجة استخدام االقتراض كمصدر للتمويل، تغير أساسي في اإلدارة .

-3مصادر المخاطر االستثمار : هناك عدة مصادر يمكن تقسيمها حسب نوع المخاطرة التي تسببها، هناك عوامل تسبب مخاطر منتظمة وأخرى مخاطر غير منتظمة وهناك عوامل تسبب النوعين معا .

1-3 مصادر المخاطر المنتظمة : من بينها :

-مخاطر معدالت الفائدة : ناجمة عن احتمال حدوث اختالف بين معدالت العائد المتوقعة ومعدالت العائد الفعلية بسبب تغير في معدالت الفائدة السوقية خالل المدة االستثمارية . درجة تأثير ارتفاع او انخفاض أسعار الفائدة تختلف من أداة استثمارية الى أخرى، حسب طبيعة وتاريخ استحقاق الأداة، تغير سعر الفائدة يكون له تأثير اكبر على أسعار الأوراق المالية طويلة االجل من قصيرة االجل، أسعار أوراق المالية خصوصا السندات منها تتأثر بتقلب معدالت الفائدة السوقية بطريقة عكسية .

-مخاطر القوة الشرائية لوحدة النقد : احتمال تغير العوائد المتوقعة بسبب ارتفاع معدالت التضخم الناتج عن انخفاض القوة الشرائية لوحدة النقدية، هذا النوع من المخاطر كبير في أي نوع من االستثمار يحمل معدل فائدة ثابت، اكثر األدوات االستثمار تعرضا لهذه المخاطر األوراق المالية طويلة االجل مثل السندات طويلة االجل، االستثمار في األسهم العادية حماية للمستثمر من مخاطر القوة الشرائية للنقد، أسعار الأسهم في السوق المالي تستجيب لظروف التضخم .

-مخاطر السوق : تتأثر أسعار األوراق المالية بالظروف السياسية واالقتصادية العامة كما تتأثر بالظروف النفسية في السوق، وغالبا ما تكون هذه الظروف سببا لوالء السهم شركة معينة أو االستماع الشاعات ومعلومات غير مؤكدة تتسبب بحالات ذعر وهلع بين المستثمرين في السوق، (مثل حالة الكساد الكبير في الولايات المتحدة في الثلاثينات، الانهيار العظيم الذي حدث في البورصات العالمية، احداث سبتمبر 2001، ازمة الرهن العقاري ....... )

2-3 مصادر المخاطر غير المنتظمة : من اهم مصادرها مخاطر اإلدارة، والصناعة .

-مخاطر اإلدارة : تحدث األخطاء اإلدارية في الشركات آثار سلبية تنعكس على العائد المتوقع على استثماراتها، تدخل في المخاطر غير المنتظمة النها تحدث انخفاض في معدل العائد حتى في حاالت ازدهار النشاط االقتصادي )أخطاء في القرارات ) تؤدي الممارسات الخاطئة وغير المشروعة لادارة شركة ما الى منع تداول اسهم قد تؤدي الأخطاء غير المتعمدة الى ذهاب نحو اإلفالس .

-مخاطر الصناعة : يقصد بها تلك المخاطر التي تتعلق بصناعة معينة، والناجمة عن، والناجمة عن ظروف تتعلق بتلك الصناعة، مثل اضراب العمال في احدى الصناعات، عدم توفر المواد الخام لصناعة معينة، ظهور اختراعات جديدة تؤدي الى الحد من الطلب على منتجات قديمة، ظهور قوانين تمس صناعة معينة مثل حماية البيئة، المنافسة األجنبية على الصناعات المحلية .

3-3 مصادر المخاطر المختلطة : تلك التي تجمع بين أسس المخاطر المنتظمة وغير المنتظمة، تعتبر مخاطر الرفع التشغيلي والرفع المالي من مصادر المخاطر المختلطة .

-الرفع التشغيلي : يقصد به مدى استخدام التكاليف الثابتة لتضخيم عائد أصحاب الشركة، يؤثر الرفع على كل من العائد والمخاطرة . يعرف الرفع التشغيلي بانه تضخيم الأرباح عن طريق زيادة الاعتماد على التكاليف الثابتة على حساب التكاليف المتغيرة (يعني إحلال الالة محل اليد العاملة، اذا نجحت الشركة في تخفيض التكاليف المتغيرة وزيادة التكاليف الثابتة ) فانها تستطيع زيادة أرباحها، الا انها سوف تتعرض لمخاطر أكبر ، فعدم نجاحها في عملية الرفع التشغيلي سوف يلحق بها مخاطر اكبر بالمقارنة مع الخسائر التي سوف تتحقق بدون الرفع التشغيلي (الرفع التشغيلي سوف يؤدي الى زيادة التكاليف الثابتة وبالتالي سوف يؤدي الى انتقال نقطة التعادل -عتبة المردودية- الى اعلى أي ان الشركة بحاجة الى مبيعات اكبر، لتغطي التكاليف الثابتة وهو ما يعرف بمخاطر االعمال .

ا-المفهوم العام لدرجة الرفع DOL : هي التغير النسبي في األرباح قبل الفائدة والضريبة على التغير النسبي في المبيعات التشغيلي أي تقيس مرونة الأرباح الى المبيعات .

$$
DOL = \dot{\Delta} \% EBIT / \dot{\Delta} \% Q
$$

∆%EBIT التغير النسبي في الأرباح قبل الفائدة

Q% ⧊التغير النسبي في المبيعات .

مثال : اذا كانت شركة تحقق ربح 1000 د قبل الفائدة وضريبة عندما تبيع 5000 وحدة، وتحقق ربح فبل الضريبة 8000 دينار عندما تبيع 2000 وحدة .

المطلوب : تحديد درجات الرافعة التشغيلية لهذه الشركة، علق على اإلجابة .

الحل :

⧊%EBIT=(EBIT2-EBIT2)/EBIT1=(8000-10000)/10000=-20%

⧊%Q=(Q2-Q1)/Q1=(2000-5000)/5000=-60%

مرة 1/3=-20%/-60%=DOL

التعليق : يعني ذلك ان الزيادة في حجم المبيعات بمقدار 100% سيؤدي الى الزيادة في الأرباح قبل الفائدة والضريبة بمقدار %30 .

ب-قياس الرافعة عند مستوى انتاج معين : نستخدم العالقة التالية :

## DOL=Q(P-VC)/Q(P-VC)-FC

الربح فبل الضريبة والفائدة /هامش المساهمة (هامش على التكلفة المتغيرة )\*حجم المبيعات =DOL

حجم المبيعات Q، سعر البيع P، التكلفة المتغيرة VC، التكاليف الثابتة FC،

مثال : اذا افترضنا ما يلي : اذا كانت أسعار بيع السلع في الشركة العربية 10 دينار والتكلفة المتغيرة للوحدة 5 دينار والتكاليف الثابتة 10000 دينار .

المطلوب : احسب درجات الرافعة التشغيلية عند حجم انتاج 5000 وحدة مع التعليق اإلجابة .

الحل :

DOL=Q(P-VC)/Q(P-VC)-FC = 5000(10-5)/5000(10-5)- 10000= 25000/15000=1.67 مرة

أي اذا زادت المبيعات بـ 1% فان الأرباح قبل الفائدة والضريبة ستزداد بـ 1.67% .

ج- قياس الرافعة التشغيلية من قائمة الدخل

DOL= الربح اإلجمالي / صافي الربح قبل الفائدة والضريبة

مثال : اذا كانت قائمة الدخل للشركة العصرية كما يلي :

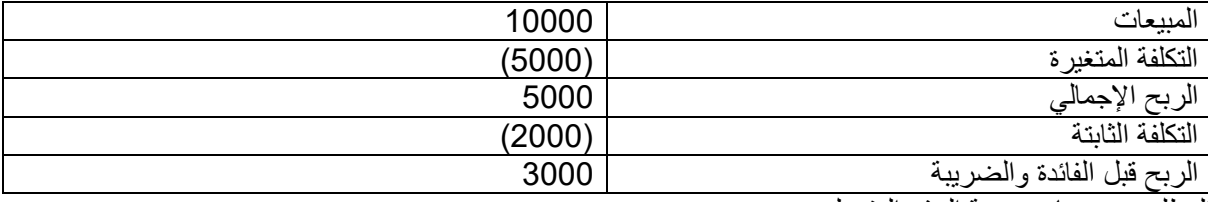

المطلوب : حساب درجة الرفع التشغيلي :

DOL=الربح اإلجمالي / صافي الربح قبل الفائدة والضريبة

=3000/5000 = 1.67 مرة .

الرفع المالي : تقسم مصادر تمويل أي شركة الى قسمين تمويل الملكية (الأموال الخاصة ) وتمويل الافتراض (القروض)

ا- المفهوم العام لدرجة الرفع المالي :DFL

تقيس درجات الرافعة المالية التغيير النسبي في نصيب السهم من الأرباح الناتج عن التغير النسبي في الأرباح قبل الفائدة والضريبة .

DFL= ⧊% EPS/⧊% EBIT

∆ 1% ∆ التغير النسبي في نصيب السهم من الأرباح ض

Δ% EBIT لالتغير النسبي في الأرباح قبل الفائدة والضريبة . ويمكن حساب الدرجة الرافعة المالية عند أي مستوى أرباح معين كما يلي : DFL = األرباح قبل الفائدة والضريبة / األرباح قبل الفائدة والضريبة -مبلغ الفائدة -أرباح األسهم الممتازة =EBIT /EBIT-I مثال : اذا كانت الأرباح قبل الفائدة والضريبة لشركة 20000 دينار وقامت الشركة بالافتراض 60000 دينار بفائدة . %10

المطلوب : 1-درجات الرافعة المالية عند مستوى أرباح قبل الفائدة والضريبة 20000 دينار . علق على الإجابة .

الحل :

مرة 1.43= 20000/20000-6000=DFL

 $I=60000*0.1 = 6000$ 

يعني اذا زادت الأرباح قبل الفوائد والضرائب بـ 1% فان الأرباح بعد الفوائد سوف تزداد بمقدار 1.43%

ج- قياس الرافعة المالية عند مستوى انتاج معين

DFL=Q(P-VC)-FC/Q(P-VC)-FC-I

مثال : ادا كان سعر بيع المنتج الواحد في شركة 300 دينار والتكلفة المتغيرة إلنتاجه 200 دينار والتكاليف الثابتة التي تتحملها 10000 دينار وكان على الشركة قرض بقيمة 100000 دينار

المطلوب : درجة الرفع المالي عند انتاج وبيع 10000 وحدة، مع التفسير .

الحل :

 $I=100000*0.1=10000$ 

 $DFL=Q(P-VC)-FC/Q(P-VC)-FC-I = 1000(300-200)-10000/1000(300-200)-10000 10000 = 90000/80000=1.125$ 

أي كلما زادت الأرباح فبل الفائدة والضريبة في الشركة بـ 1% زادت الأرباح بعد الفائدة بمقدار 1.125 % .

-الرفع المشترك : هي درجة التغير النسبي في الأرباح بعد الضريبة نتيجة التغير النسبي في المبيعات بمعنى اخر هي محصلة الرفع التشغيلي والرفع المالي وتحسب بالمعادلة التالية :

DCL = DOL \*DFL المشترك الرفع

الربح قبل الضريبة / هامش على التكلفة المتغيرة =DCL

 $DCL = Q(P-VC)/Q(P-VC)$ -FC-I

مثال : اذا علمت ان مبيعات شركة هي 400 الف دينار وتكاليف مبيعاتها 150 الف دينار تكاليف الثابتة 50 الف دينار الفوائد 10 االف دينار .

المطلوب درجة الرفع التشغيلي، درجة الرفع المالي، الرفع المشترك .

الرفع التشغيلي = هامش على التكلفة المتغيرة / الربح قبل الضريبة والفائدة = )40000-150000( /)40000-  $1.25 = 200000/250000 = 50000 - (150000$ 

الرفع المالي =الربح قبل الضريبة والفائدة / الربح قبل الضريبة

 $1.05 = 190000/200000 = 10000 - 50000 - 150000 - 400000/50000 - 150000 - 4000000 =$ الرفع المشترك = الرفع المالي \* الرفع التشغيلي =1.25\*1.05 =1.31